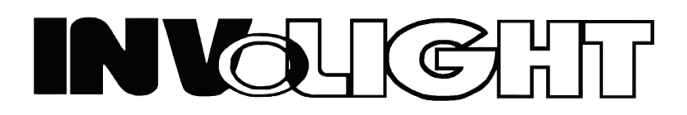

*Руководство пользователя*

# *LED MH1083W*

# *Светодиодный прожектор с полным движением луча типа «вращающаяся голова»*

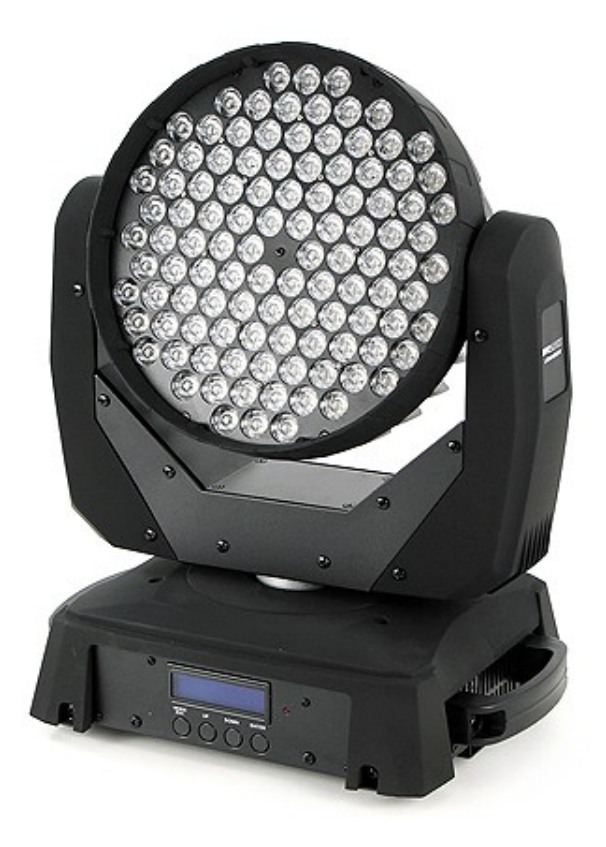

 *-Русский-*

#### **Содержание**

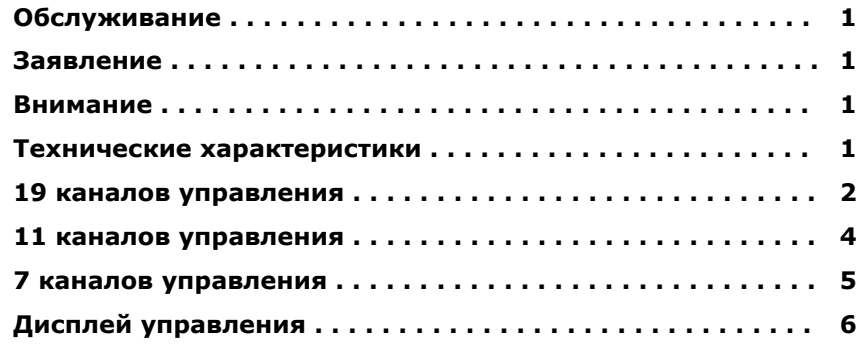

#### **Обслуживание**

- 1. Пожалуйста, располагайте устройство в сухом месте, избегайте мест с повышенной влажностью.
- 2. Периодическое техническое обслуживание существенно продлит срок службы устройства.
- 3. Обращайте внимание на своевременную очистку вентилятора охлаждения и линз устройства.
- 4. Пожалуйста, не используйте органические растворители для очистки устройства.

#### **Заявление**

Это устройство вышло с завода в абсолютно идеальном состоянии. В целях поддержания этого состояния и обеспечения безопасной эксплуатации, следуйте инструкциям по технике безопасности и предупреждениям, изложенным в данном руководстве. Повреждения, вызванные игнорированием положений этого руководства не подлежат гарантии. Продавец, в таком случае, не несет ответственности при возникновении дефектов или иных проблем.

#### **Внимание**

- 1. Для гарантии работоспособности, пожалуйста, не устанавливайте устройство во влажном месте, а также не размещайте его на площадке которая имеет наклон более 40 градусов.
- 2. Пожалуйста не размещайте устройство на незакрепленной или подверженной вибрации поверхности.
- 3. Для установки и подключения устройства к электрической сети обратитесь к специалисту.
- 4. Параметры электросети, к которой подключается устройство, могут отклоняться от норматива в пределах +/- 10%. Слишком высокое напряжение может сократить срок службы источников света. В то же время слишком низкое напряжение уменьшит светоотдачу.
- 5. После выключения питания устройства, дайте ему остыть не менее 20 минут, прежде чем снова включить
- 6. Пожалуйста, изучите данное руководство перед началом эксплуатации устройства.

### **Технические характеристики**

Параметры питания: АС 90 ~ 264 В, 60 Гц/50 Гц Потребляемая мощность: 350 Вт Источник света: LED 108 шт. х 3 Вт (18 белых, 30 красных, 30 зелёных, 30 синих) Количество каналов управления DMX: 7, 11 или 19 (выбирается на панели управления) Цвет: RGB+W (смешивание цвета) Стробирование: частота 0 ~ 10 Гц Диммер: 0 ~ 100% электронный Режимы: DMX, Master/Slave, звуковая активация, автономный режим 4 программы Разрешение 8/16-бит: Pan 540°, Tilt 270°

# **19 DMX каналов управления**

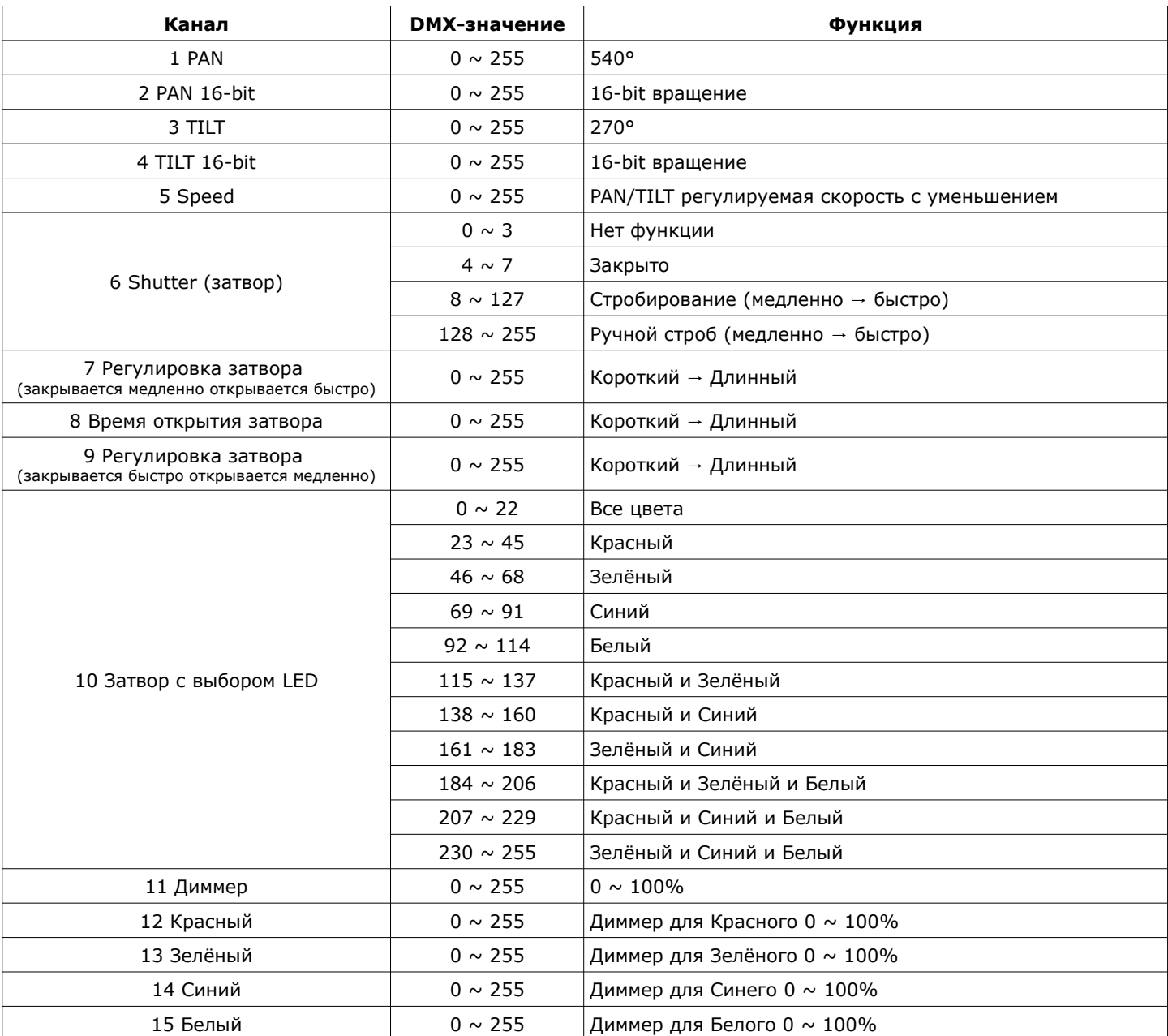

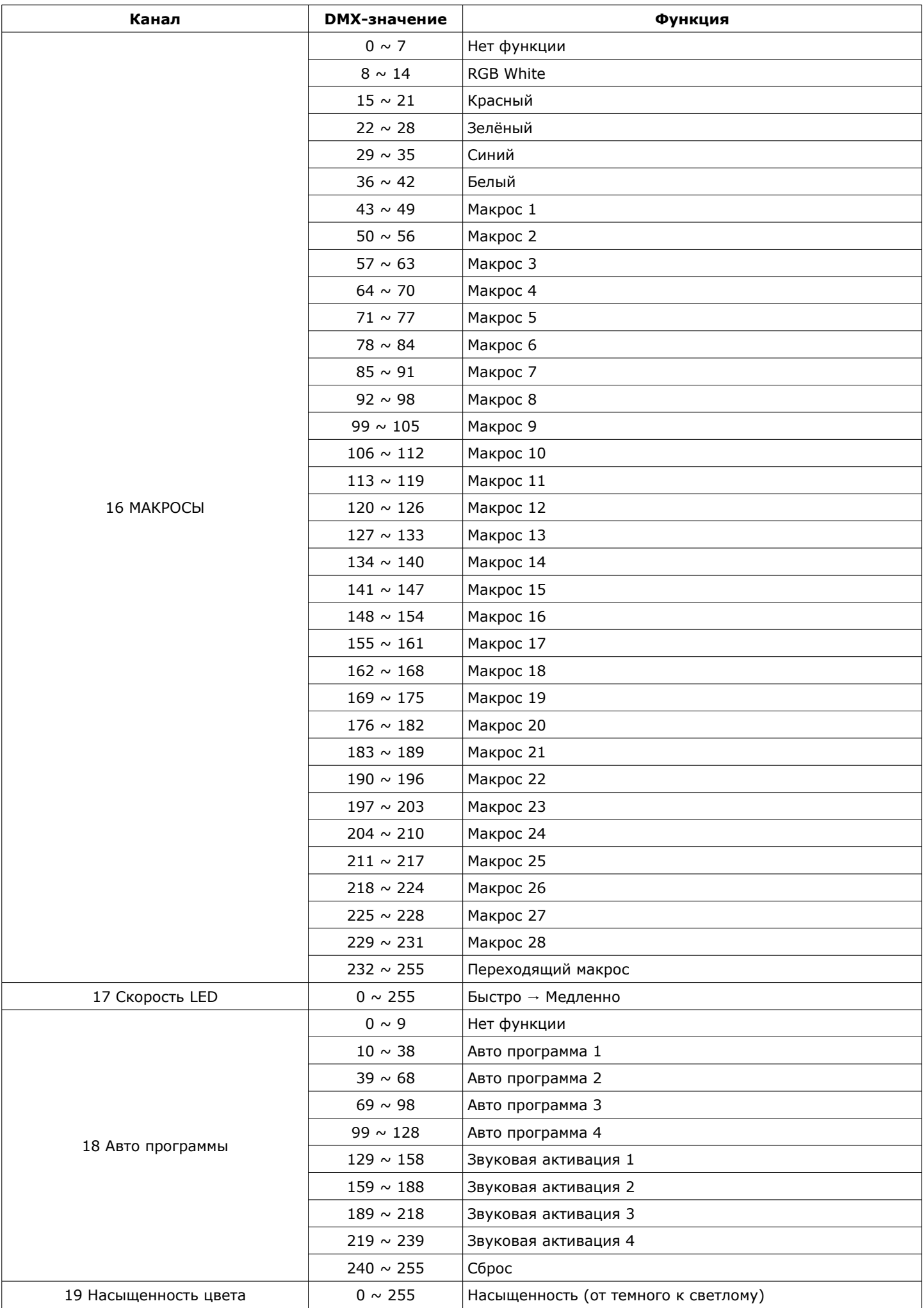

# **11 DMX каналов управления**

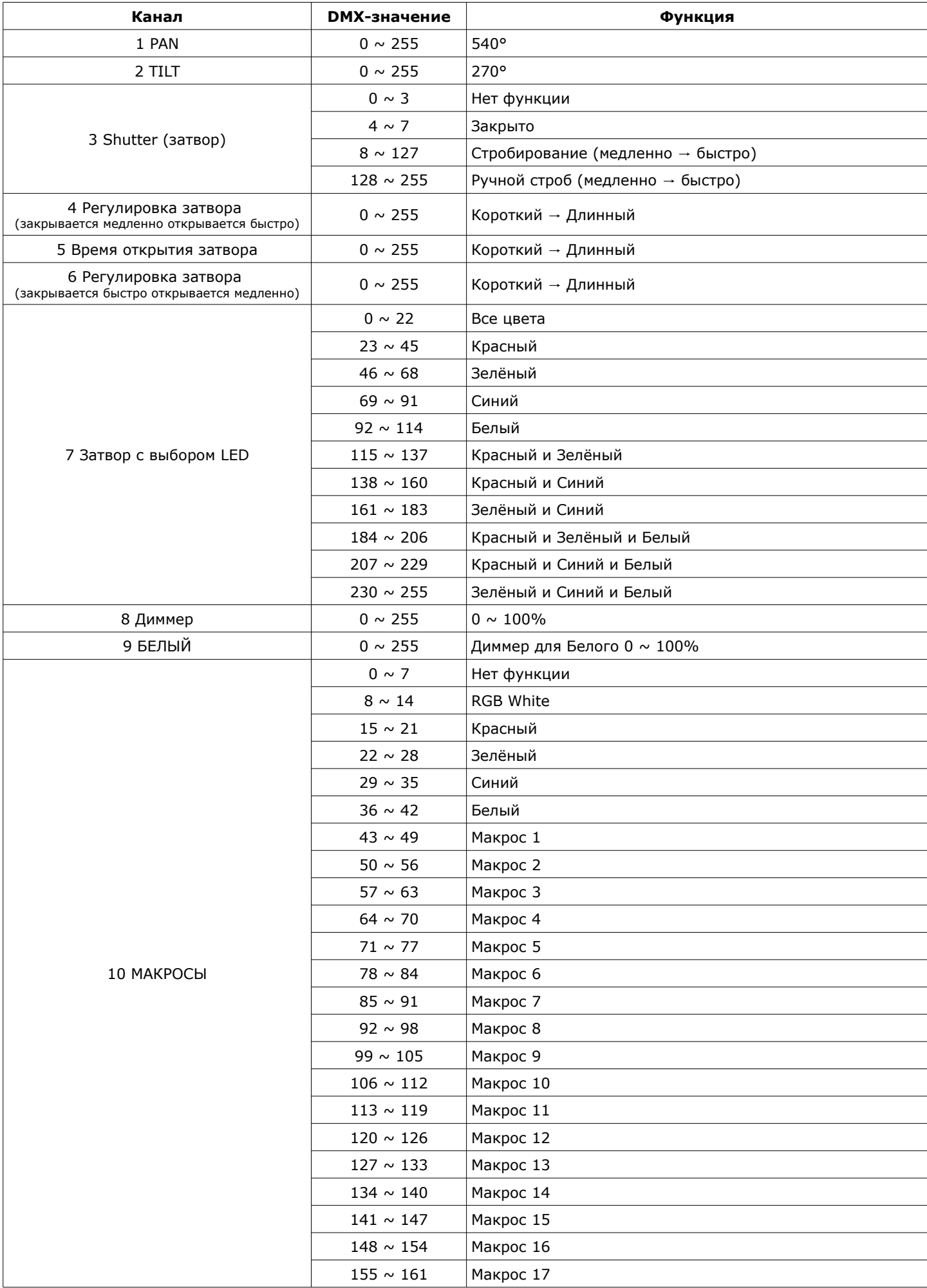

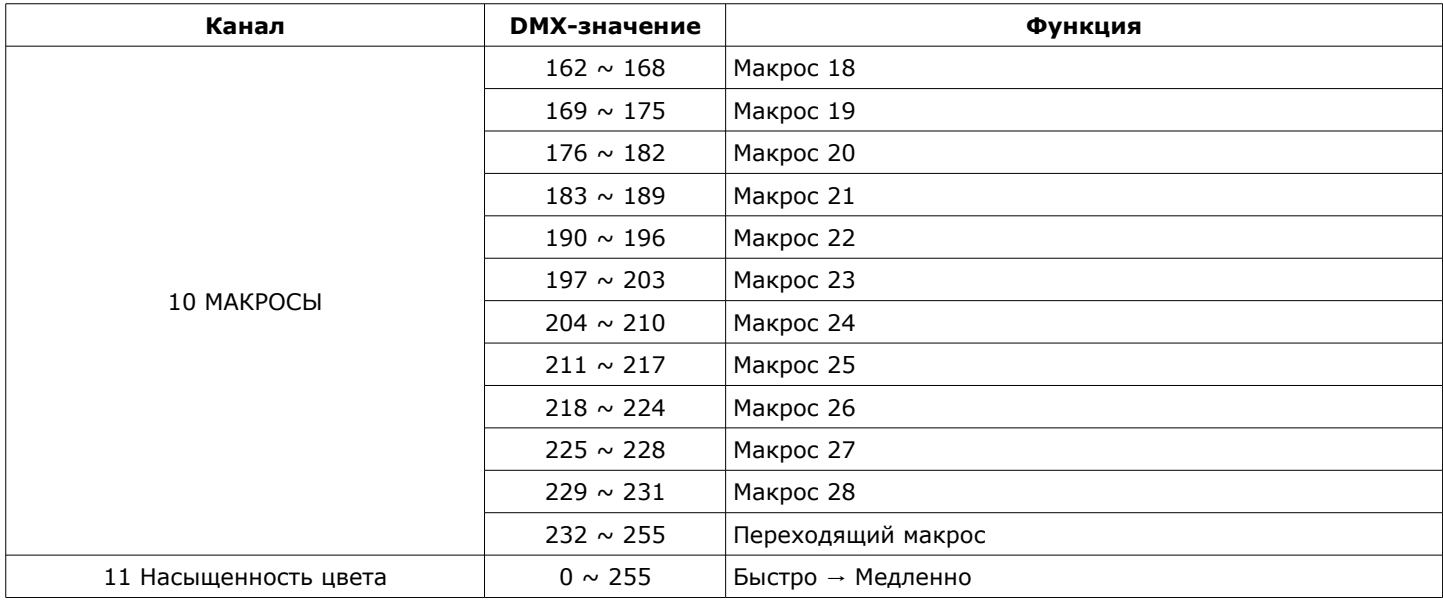

### **7 DMX каналов управления**

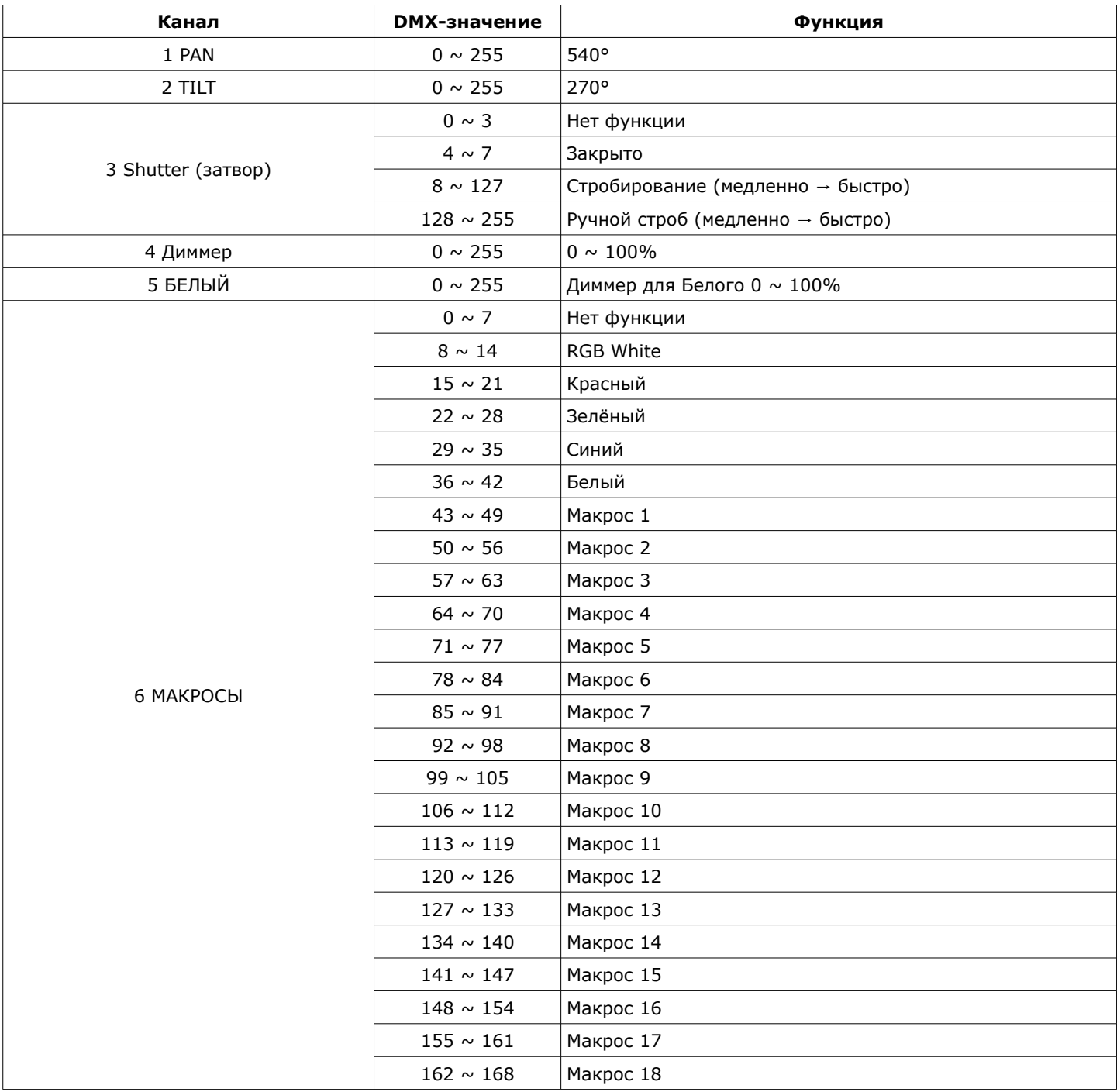

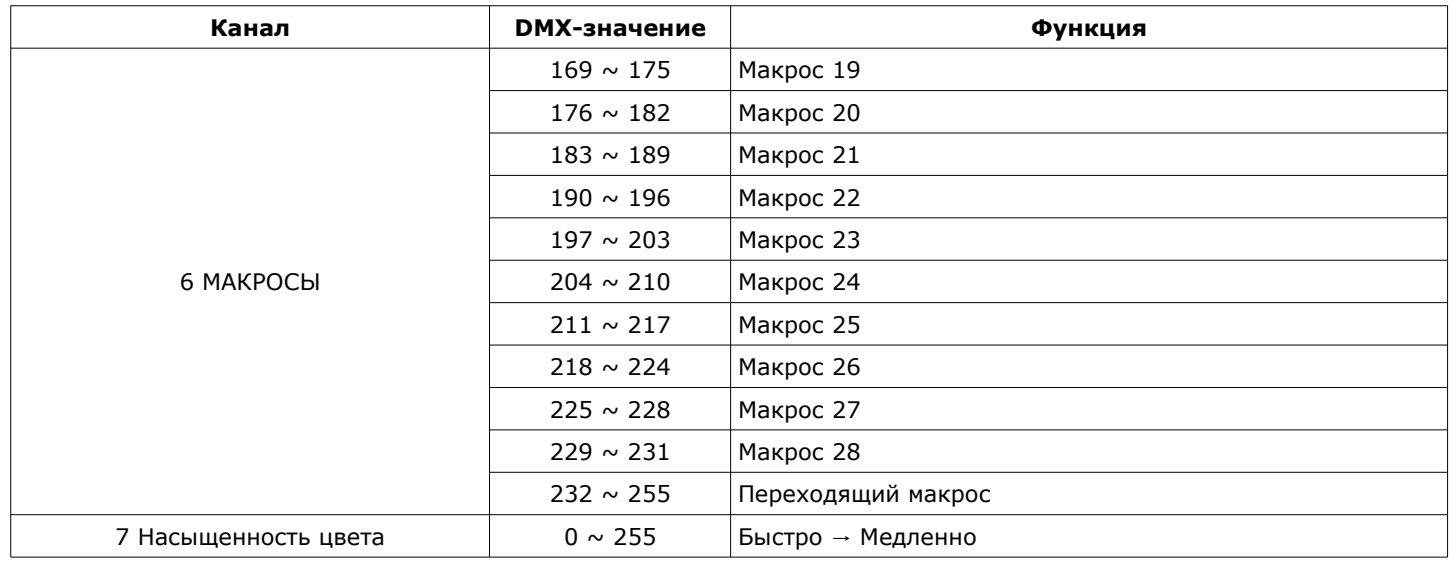

#### **Контрольный дисплей**

1. Верхнее меню, представляет текущую операцию:

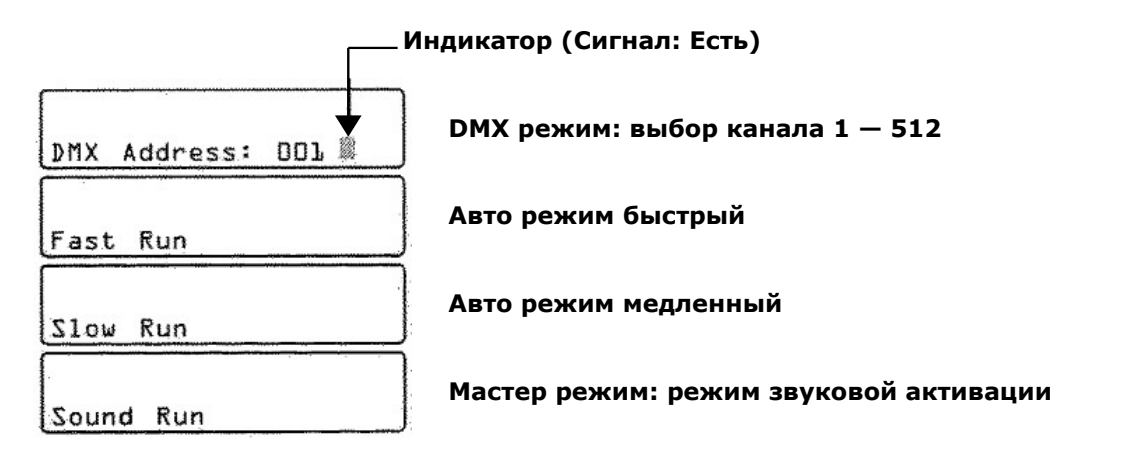

2. Нажмите кнопку <MODE/ESC> несколько раз, пока не достигнете желаемого меню функций. Нажмите кнопку <ENTER> для выбора функции меню, отображаемого в настоящее время, или для того, чтобы подтвердить выбранный пункт меню. Для возврата к предыдущему пункту меню без изменения значений, нажмите кнопку <MODE/ESC>.

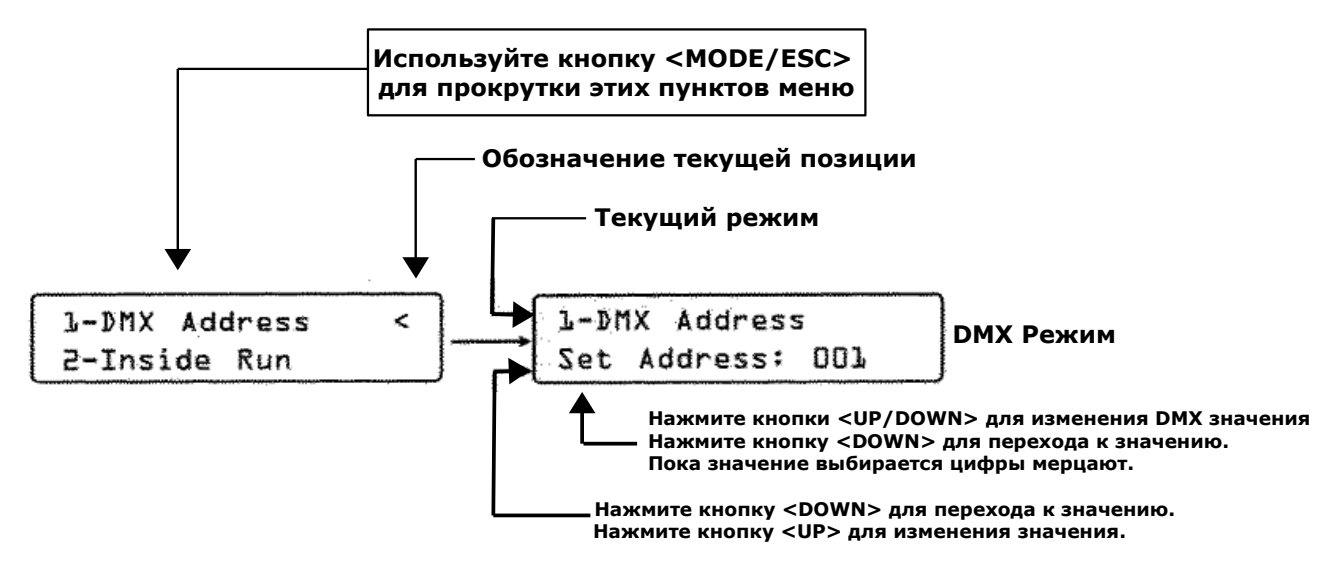

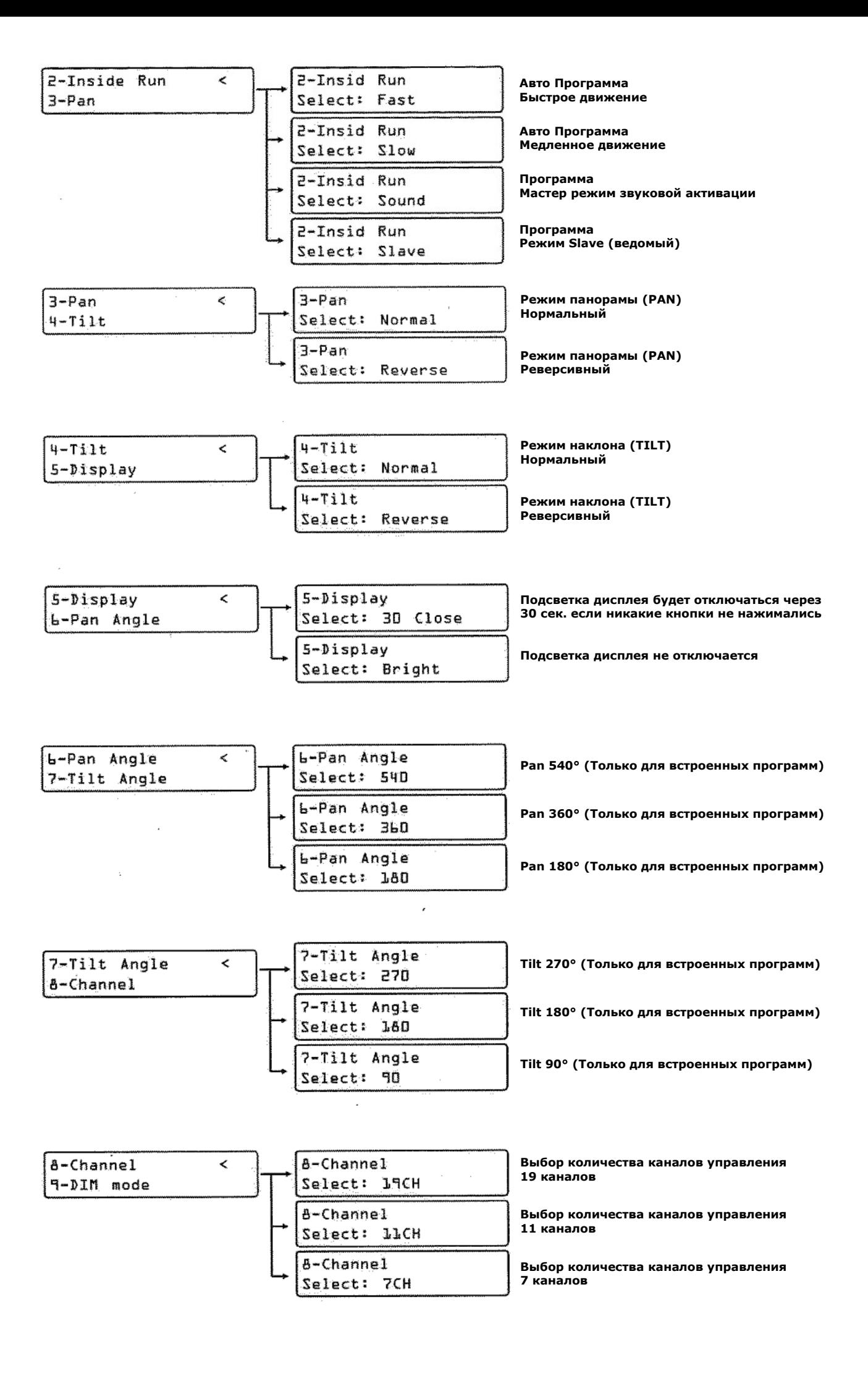

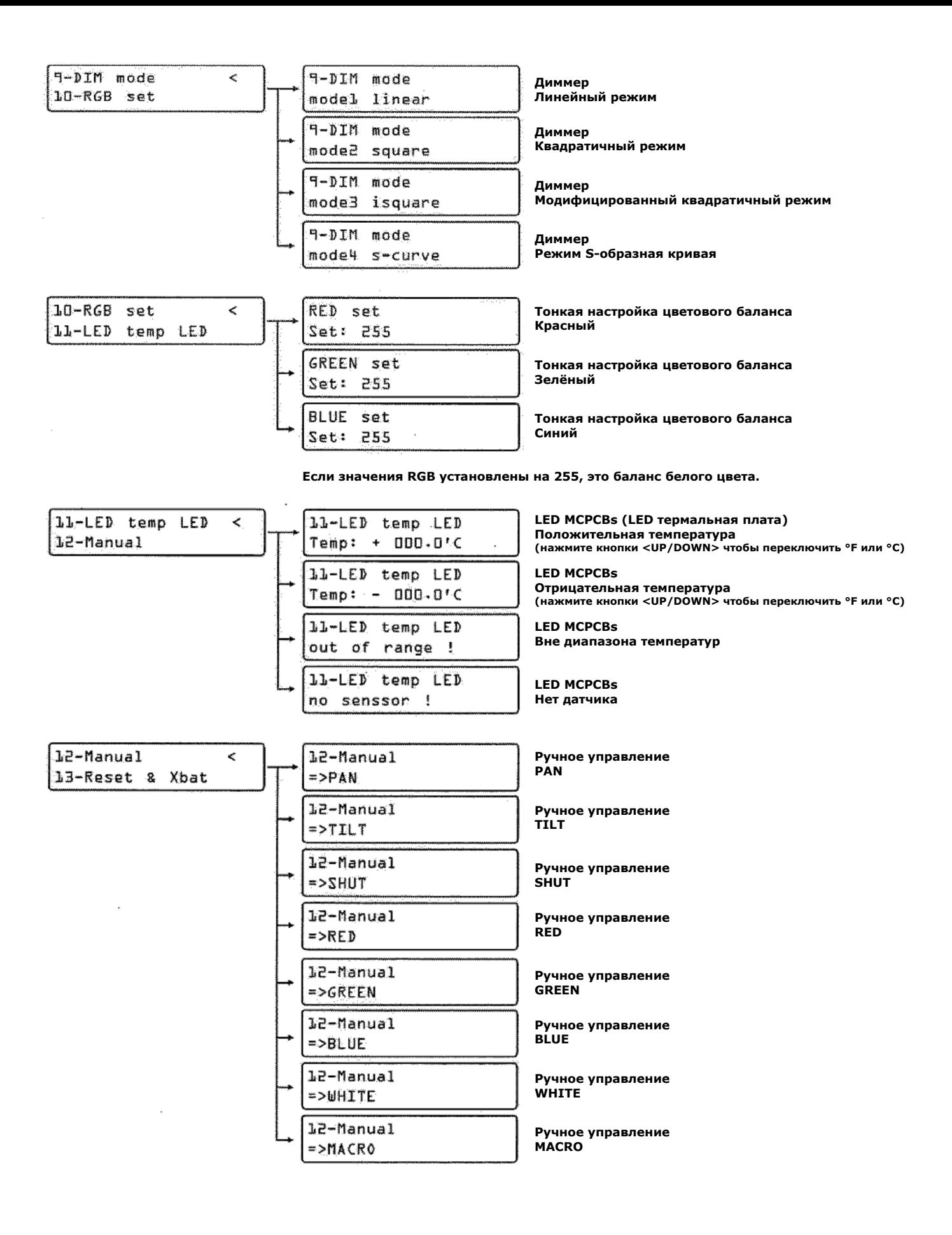

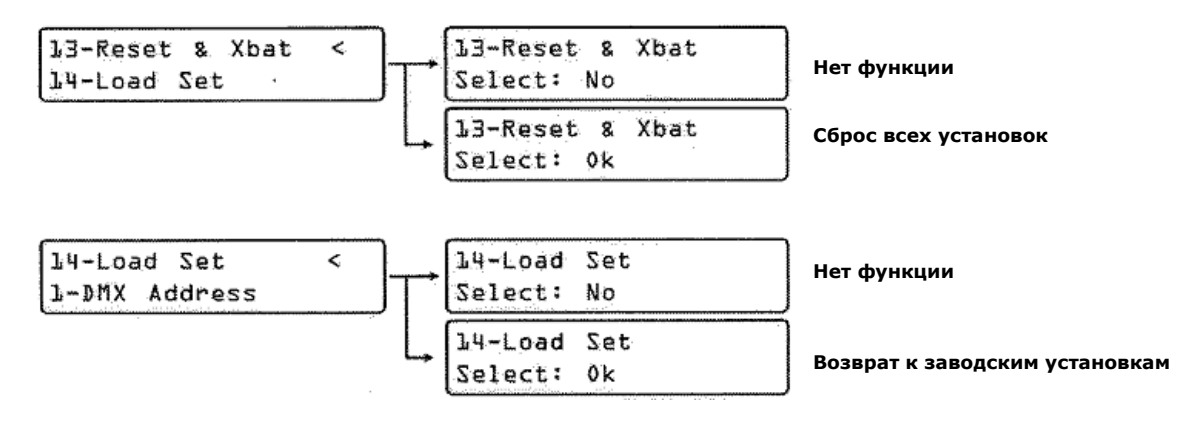

3. Сервисные функции. Нажмите и удерживайте кнопку <MODE/ESC> в течение 10 секунд, прибор переходит в настройки стартового бита двигателя.

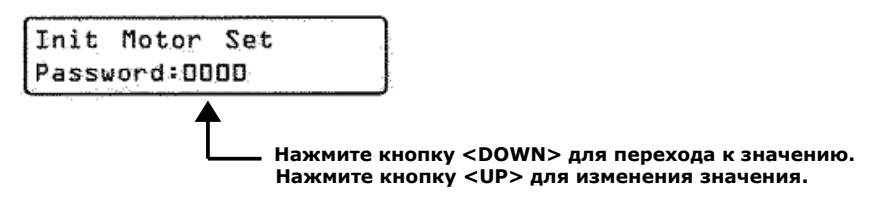

Пароль 2323, введите пароль и нажмите <ENTER>, перейдите в пункт:

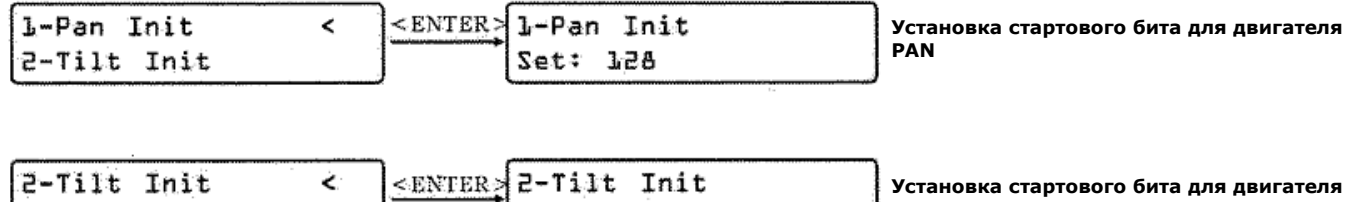

Set: 128

ПРИМЕЧАНИЕ: После вхождения в указанный выше пункт меню, если ни одна кнопка не была нажата, будет произведен автоматический выход из меню через 3 секунды, и возврат прибора к текущему рабочему состоянию.

*ПРИМЕЧАНИЕ: Характеристики устройства могут изменяться производителем без предварительного уведомления!*

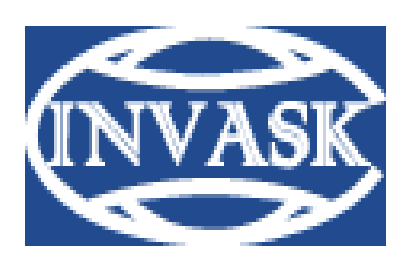

1-Pan Init

 **www.invask.ru**

**ООО «ИНВАСК»**  Адрес: 143406, Московская область, Красногорск, ул. Ленина, дом 3 Б Тел. (495) 565-0161 (многоканальный) Факс (495) 565-0161, доб. 105 http://www.invask.ru e-mail: invask@invask.ru

**TILT**

**Сервис-центр «ИНВАСК»**  Адрес: 143400, Московская область, Красногорск, Коммунальный квартал, дом. 20 Тел. (495) 563-8420, (495) 564-5228 e-mail: service@invask.ru